# **Photoshop 2021 (Version 22.5) Crack Download**

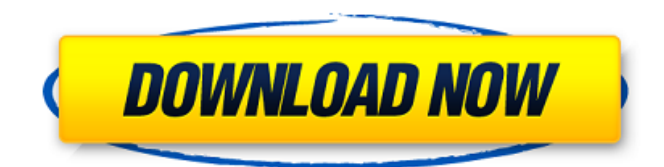

#### **Photoshop 2021 (Version 22.5) License Code & Keygen For PC**

What is Photoshop? Photoshop, often simply referred to as Photoshop, is an image-editing program that enables you to change the characteristics of an image from its original form. The program enables you to create new and change the appearance of existing elements of an image, including text and shapes. The layers allow you to move these elements without changing the others, while the transparency feature lets you edit those elements that are behind other elements without altering the image in front of them. You can create multiple layers and manipulate each one individually to achieve a specific effect. You may use Photoshop for minor adjustments, such as correcting grayscale and color. It's a perfect program for those who have a creative hobby. Photoshop provides the tools to create, cut, and paste images, but if you're serious about digital images, it's not a good idea to rely on it as your only tool. Photoshop has a learning curve that can be steep for beginners, but it can be mastered with the help of many user guides, tutorials, and online courses. What Are the Different Versions? While Photoshop is the same program across most platforms, you may notice that it's not necessarily the same version across platforms. The program name in the menus is a combined symbol of the version number and the major. For example, if you downloaded the most recent version of Photoshop on a PC (the current version is CS6, or version 6), it would include "CS6" in the name of the program. (If you're looking for free versions, there are several free versions of Photoshop available. Be sure to check out our list of free photo editing software. ) Photoshop is available on macOS, Windows, and the majority of mobile platforms, including Android, iPhone, iPad, and Windows tablets. On the PC side, Photoshop is available on Windows PC, Mac, and Linux, and on mobile platforms, it's only available on Android, iOS, and Windows tablets. The Microsoft Office mobile apps also include a version of Photoshop for editing images. Compatible Photoshop Versions Photoshop CS6 A large update to Photoshop's design, this is the latest release from the company. With the introduction of the Content-Aware Fill feature, which adds a fuzzy-looking fill that can detect when areas of a photo are similar and then apply them, it allows you to complete certain editing tasks that formerly required

#### **Photoshop 2021 (Version 22.5) Crack**

Lets find out all about Photoshop Elements editing tools. Adobe Photoshop Elements 13 Adobe Photoshop Elements 13 is a graphics editor for all the creative types such as photographers, graphic designers, web designers, Discord emoji creators and meme-makers. With its sophisticated and powerful editing tools, you'll find everything you need to make beautiful images, edit type and text, color correct and retouch photos, and design websites and apps. Photoshop Elements 13 is the perfect choice for beginners and experienced users alike. Adobe Photoshop Elements 13 contains most of the powerful features of Photoshop.

You get all the features found in Photoshop CC as well as many new capabilities. Some of the most useful features are: Introduction to Adobe Photoshop Elements 13 Adobe Photoshop Elements 13 is a graphics editor that can be used by professionals, digital photography enthusiasts and hobbyists as well. It is a great tool for graphics editing, vector editing, graphic creation and designing. The new features are: Richer ways to edit type Richer ways to edit your existing photos New a favorite tweaks Richer ways to edit and retouch images New tools to make beautiful images Richer ways to edit GIFs New features in

Adobe Photoshop Elements Adobe Photoshop Elements is a great tool for amateur photographers and graphic designers. It has all the great features like: Find the perfect image — Use the new Style Collections feature to save collections of your favorite styles. To create new collections, use the New Style Collections button on the Fill tab. To edit your favorite styles, choose Edit > Fill > Styles. — Use the new Style Collections feature to save collections of your favorite styles. To create new collections, use the New Style Collections button on the tab. To edit your favorite styles, choose > > Use the new Automatic mode for large numbers of images to automatically fix perspective problems. Find the perfect image — Use the new Style Collections feature to save collections of your favorite styles. To create new collections, use the button on the tab. To edit your favorite styles,  $\text{choose } >> \text{Use the new Automatic mode for large numbers of images to automatically fix perspective problems. Automatic$ mode for large numbers of images — Use this new feature to automatically improve the perspective in a large number of photos. — Use this new feature to automatically improve the perspective in a large number of photos. Automatic mode for large numbers of images a681f4349e

## **Photoshop 2021 (Version 22.5) Crack Product Key Free [Latest-2022]**

i d e d b y 7 0 4 . 4 1 3 W h a t i s t h e r e m a i n d e r w h e n 1 3 5 4 0 3 i s d i v i d e d b y 2 8 9 0 9 ? 1 6 2 3 W h a t i s t h e r e m a i n d e r w h e n 1 9 8 4 2 6 3 0 1 i s d i v i d e d b y 7 3 0 4 6 ? 5 W h a t i s t h e r e m a i n d e r w h e n 1 3 9 8 9 2 6 i s d i v i d e d b y 6 9 ? 6 4 W h a t i s t h e r e m a i n d e r w h e n 1 5 4 0 2 9 3 7 i s d i v i d e d b y 4 2 7 ? 4 1 6 W h a t i s

### **What's New in the Photoshop 2021 (Version 22.5)?**

Drawing Tools + There are several types of drawing tools in Photoshop, including pencil, paint, color pencil, brush, and pen. The Pen tool allows you to draw straight lines or freehand curves. The Pen tool works much like a paint brush. You can create straight lines by simply clicking and dragging; create curves by selecting a point on the line that you want to curve around, then clicking and dragging as you move across the canvas. The tool itself has a soft edge which makes it more forgiving when drawing line work. When you want to create a vector image you can click on the line drawing and the lines will become pixels. You can also delete or move pixels with the Pen tool. The Paint tool allows you to create strokes. Similar to using a brush, you can click on an area of a picture and click "paint" to create a stroke. You can also select a color and paint as normal. To use the Paint tool, first select a color by clicking on one of the colors in the Color Picker, then click on a location and draw. Photoshop will automatically fill in the space you have selected with the color you chose. You can also add to your stroke by selecting different colors in the Color Picker and then clicking and dragging your brush. Photoshop will automatically fill in the spaces you have added color to. The Color Pen tool can be used to create a brushstroke or a line of color. You can select a color from the Color Picker and then click and drag the brush to where you want to paint. The brush does not grow in size as you paint. The stroke created is very thin but it is distinct. This tool creates a bit of a mess, and I don't recommend it as a pen tool for advanced drawing. Painting tools are useful for adding color and texture to an image. They allow you to paint with brushes or colors. There are five different types of brushes in Photoshop: The Paint Bucket - you can paint with this tool, changing the image to the color you paint. This tool is great for adding color to a mask to make a specific portion of the image pop, for example if you are making a project poster. The paint bucket is the same size as the picture you are painting with and you can fill as much as you need. It is also possible to use any object in the picture as a brush. The Paint Bucket Tool with Reflection - using this tool you can paint with

## **System Requirements For Photoshop 2021 (Version 22.5):**

Wii U Wii U Shop Price: \$3.99 Release Date: October 14, 2014 Time to download: 3+ minutes Wii U GamePad Please see link for more details about the gamepad support. Save data compatibility: Players must be within two hours of their release date for saving data to be compatible. For a full list of compatible games please see this page: Wii U GamePad Bluetooth

<https://ayoolahraga.id/lifestyle/photoshop-2021-version-22-universal-keygen-keygen-download-updated/> <http://richard-wagner-werkstatt.com/?p=54569> <https://clasificadostampa.com/advert/photoshop-2021-version-22-with-license-key-with-license-key-2022/> <https://www.cameraitacina.com/en/system/files/webform/feedback/undudarn185.pdf> [https://priroda-online.com/wp](https://priroda-online.com/wp-content/uploads/2022/07/Adobe_Photoshop_2021_Version_2251_Crack__LifeTime_Activation_Code_Free.pdf)[content/uploads/2022/07/Adobe\\_Photoshop\\_2021\\_Version\\_2251\\_Crack\\_\\_LifeTime\\_Activation\\_Code\\_Free.pdf](https://priroda-online.com/wp-content/uploads/2022/07/Adobe_Photoshop_2021_Version_2251_Crack__LifeTime_Activation_Code_Free.pdf) <https://classifieds.cornerecho.com/advert/photoshop-cc-2015-version-17-patch-full-version-free-x64-2022/> [https://www.town.westborough.ma.us/sites/g/files/vyhlif5176/f/uploads/absentee\\_ballot\\_application\\_1.pdf](https://www.town.westborough.ma.us/sites/g/files/vyhlif5176/f/uploads/absentee_ballot_application_1.pdf) <https://fystop.fi/adobe-photoshop-2021-version-22-3-1-with-product-key/> [https://www.rockportma.gov/sites/g/files/vyhlif1141/f/uploads/parking-shuttle\\_info\\_and\\_hours\\_2018.pdf](https://www.rockportma.gov/sites/g/files/vyhlif1141/f/uploads/parking-shuttle_info_and_hours_2018.pdf) <https://www.cameraitacina.com/en/system/files/webform/feedback/markara249.pdf> <https://albookers.com/wp-content/uploads/2022/07/qadedel.pdf> [https://dashiofficial.com/wp-content/uploads/2022/06/Photoshop\\_CC\\_2015\\_version\\_16.pdf](https://dashiofficial.com/wp-content/uploads/2022/06/Photoshop_CC_2015_version_16.pdf) [http://avc-mx.com/wp-content/uploads/2022/06/Adobe\\_Photoshop\\_2022\\_Version\\_230\\_With\\_Key\\_Download.pdf](http://avc-mx.com/wp-content/uploads/2022/06/Adobe_Photoshop_2022_Version_230_With_Key_Download.pdf) https://triberhub.com/upload/files/2022/06/YUYkl7udqNoKmJBCKtNO\_30\_b29bd86fdc3f44ff59708dd1a2e511ba\_file.pdf <https://2z31.com/adobe-photoshop-2021-version-22-5-install-crack-license-key-full-april-2022/> [https://www.careerfirst.lk/sites/default/files/webform/cv/Adobe-Photoshop-2021-Version-225\\_33.pdf](https://www.careerfirst.lk/sites/default/files/webform/cv/Adobe-Photoshop-2021-Version-225_33.pdf) <https://instantitschool.com/photoshop-2022-version-23-1-crack-with-serial-number-free-mac-win-march-2022/> [https://talkitter.com/upload/files/2022/06/7fsdbxI86YLtc9RMJfPr\\_30\\_b29bd86fdc3f44ff59708dd1a2e511ba\\_file.pdf](https://talkitter.com/upload/files/2022/06/7fsdbxI86YLtc9RMJfPr_30_b29bd86fdc3f44ff59708dd1a2e511ba_file.pdf) <https://cicatsalud.com/html/sites/default/files/webform/marama385.pdf>

<https://farmaciacortesi.it/adobe-photoshop-cc-2015-version-16-pc-windows/>